### Native Deps a pain? WebAssembly can help!

Gavin Hayes Senior Software Engineer at Dylibso

#### Introduction

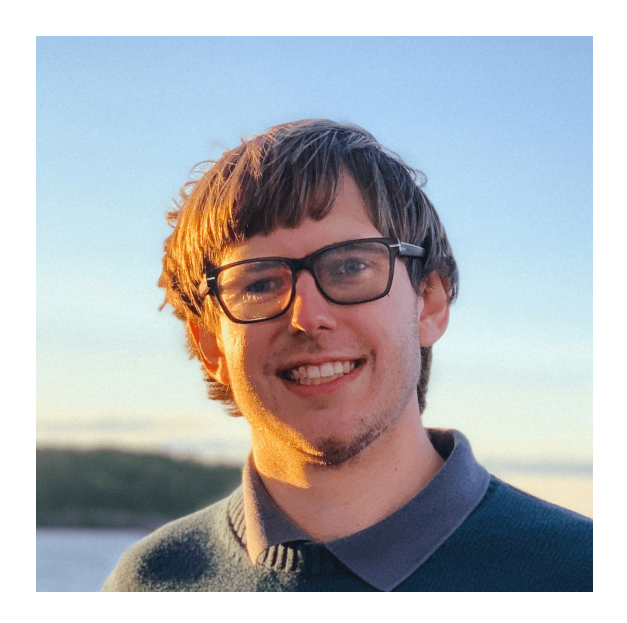

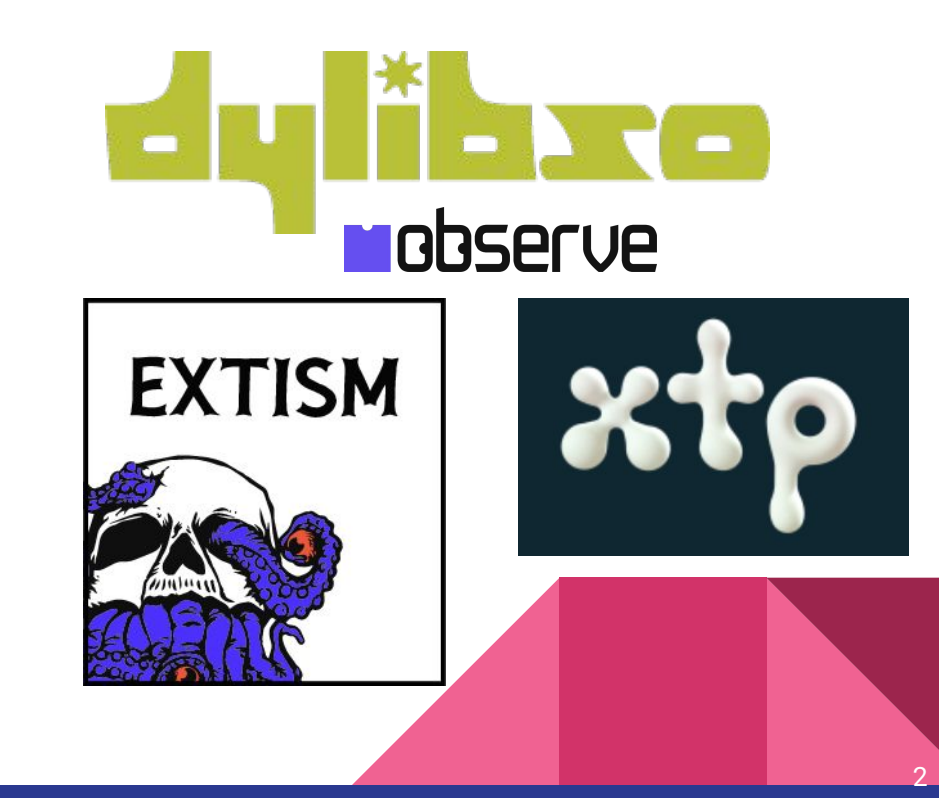

#### Reasons to extend Perl

- The functionality isn't implemented in Perl
- Access to APIs not available in Perl
- Speed
- Code reuse

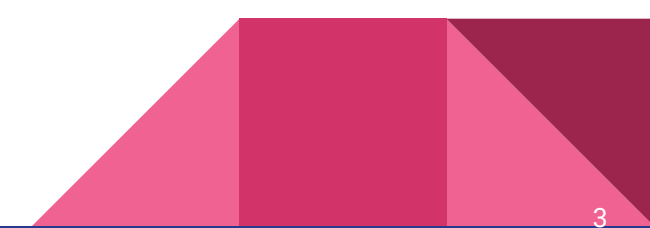

#### Common ways of extending Perl

- XS eXtendable Subroutine
- FFI (Foreign Function Interface) at runtime

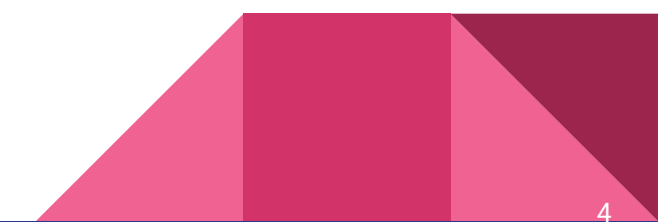

#### Extending Perl with XS

"XS is less of an API and more of the guts of perl splayed out to do whatever you want. That may at times be very powerful, but it can also be a frustrating exercise in hair pulling." - `perldoc FFI::Platypus`

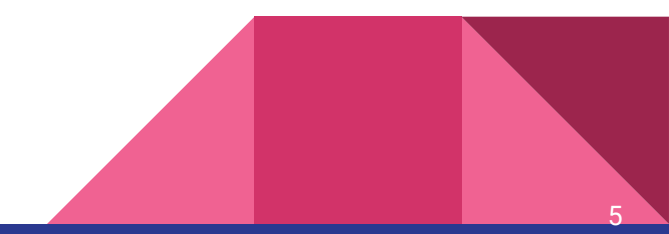

#### FFI - Foreign Function Interface

```
use FFI:: Platypus 2.00;
```

```
# for all new code you should use api => 2
my $ffi = FFI::Platypus->new(api \Rightarrow 2,
  lib \Rightarrow under, # search like\cdot
```

```
# call dynamically
\frac{1}{2} function( puts => ['string'] => 'int' )->call("hello world");
```

```
# attach as a xsub and call (much faster)
$ffi->attach( puts =&>[ 'string'] =&>[ 'int'] ;puts("hello world");
```
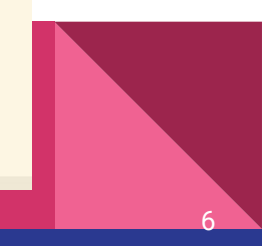

### WebAssembly (Wasm)

(module

(func \$add (param \$lhs i32) (param \$rhs i32) (result i32) local.get \$lhs local.get \$rhs  $i32$  add) (export "add" (func \$add))

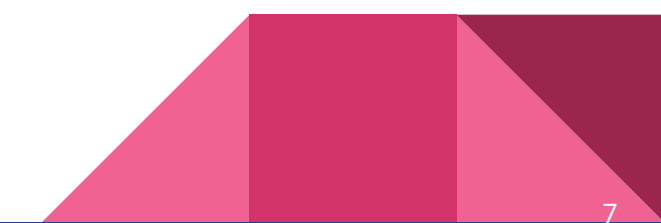

#### Extending Perl with Wasm

- The functionality isn't implemented in Perl
- Access to APIs not available in Perl
- **Speed**
- Code reuse

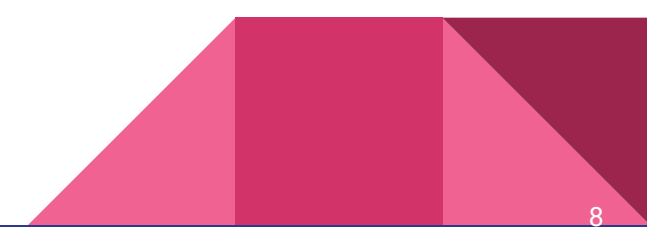

#### Building to WebAssembly

"\$WASI SDK PATH/bin/clang" \ "--sysroot=\$WASI\_SDK\_PATH/share/wasi-sysroot" \ "--target=wasm32-wasi" -o library.wasm library.c

#### cargo build --target wasm32-wasi --release

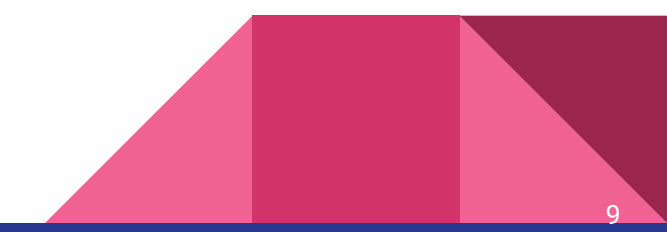

#### Building to WebAssembly

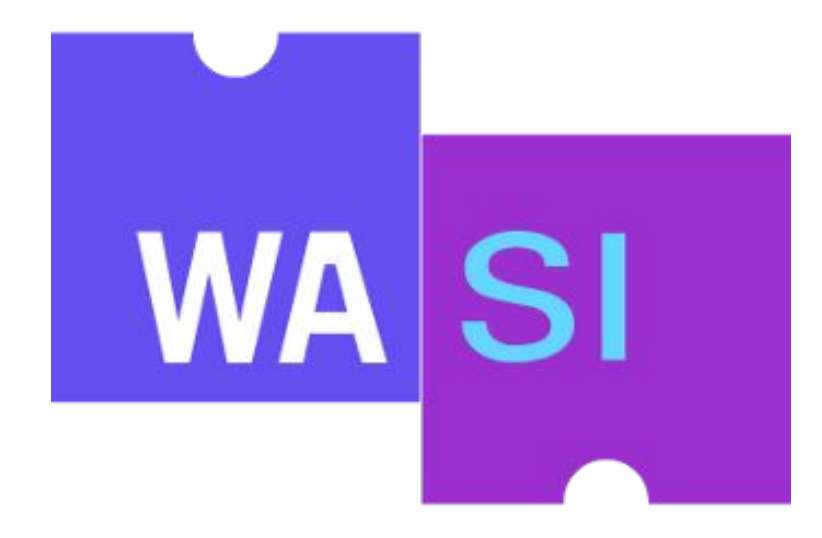

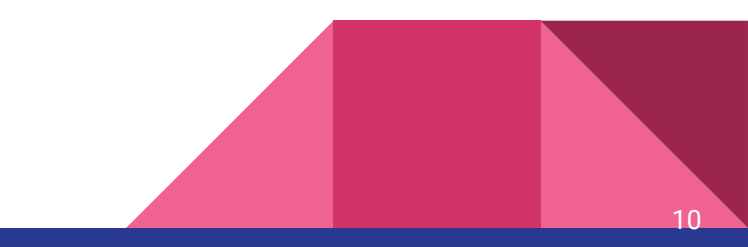

Building to WebAssembly

die('OS unsupported');

# **CPAN Testers Matrix**

11

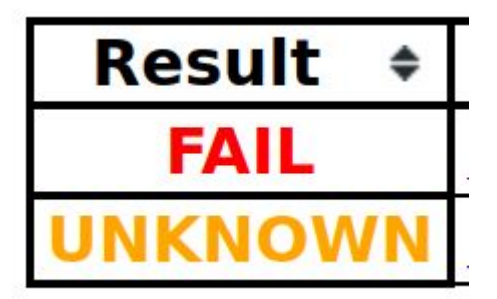

#### Using WebAssembly in Perl

```
use Wasm
  -pi \Rightarrow 0,-wat \Rightarrow q\{(module)
      (func (export "add") (param i32 i32) (result i32)
       local.get 0
       local.get 1
       i32.add)print add(1,2), "\n"; # 3
```
#### Example: string passing (Guest/Wasm side)

func count vowels (input string) string { var count  $uint = 0$ for  $i := 0; i < len(input); i++)$  $count += is vowel(input[i])$ return fmt. Sprintf ("%d", count)

#### Example: string passing (Guest/Wasm side)

```
//export count vowels
func count vowels (ptr, size uint32) (ptrSize uint64) {
    name :=ptrToString(ptr, size)q := count vowels (name)
    ptr, size = stringToLeakedPtr(q)return (uint64(ptr) \ll uint64(32)) | uint64(size)
```
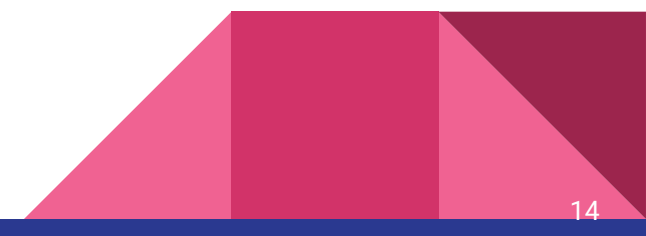

#### Example: string passing (Host/Perl side)

```
my $input = "hello";
say "input $input";
my $inptr = CountVowels::malloc(4);
store string($CountVowels::memory->address + $inptr, $input);
my $outptrsize = CountVowels::count vowels($inptr, length($input));
my $outsize = $outptrsize & 0xFFFFFFFF;
my $outptr = $outptrsize >> 32;
my $output = load string($CountVowels::memory->address + $outptr, $outsize);
say "output $output";
```
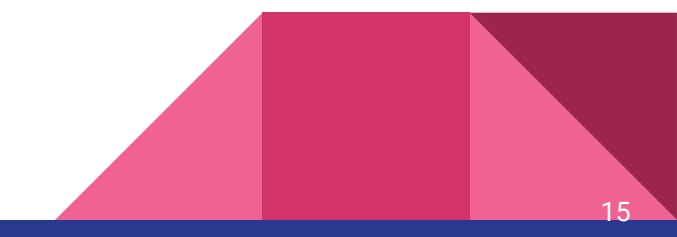

### Example: string passing (Host/Perl side)

- **Failure to check the return value of malloc**
- Out of bounds writing
- Leaking memory due to failure to call free

```
my $input = "hello";
say "input $input";
my $inptr = CountVowels::malloc(4);
store string($CountVowels::memory->address + $inptr, $input);
my $outptrsize = CountVowels::count vowels($inptr, length($input));
my $outsize = $outptrsize & 0xFFFFFFFF;
my $outptr = $outptrsize >> 32;
my $output = load string($CountVowels::memory->address + $outptr, $outsize);
say "output $output";
```
## Extism

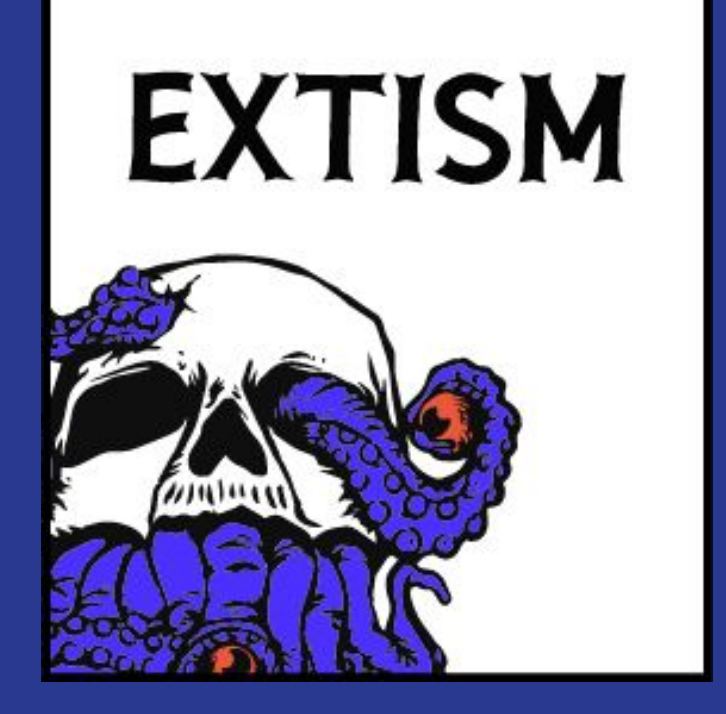

#### Example: string passing (Guest/Wasm side w/ Extism)

```
//export count vowels
func count vowels() int32 {
    input := pdk . Input()
    inputString := string(input)outputString := count vowels(inputString)
    output := []byte(outputString)pdk.Output(output)
    return 0
```
#### Example: string passing (Host/Perl side w/ Extism)

```
my $wasm = do {local(QARGV, $/ ) = 'count vowels extism.wasm'; <>}my $pluqin = Extism::Pluqin->new( $wasm, \{wasi => 1\});
my $input = "hello";
say "input $input";
my $out = $plugin->call('count_vowels', $input);
say "extism output $out";
```
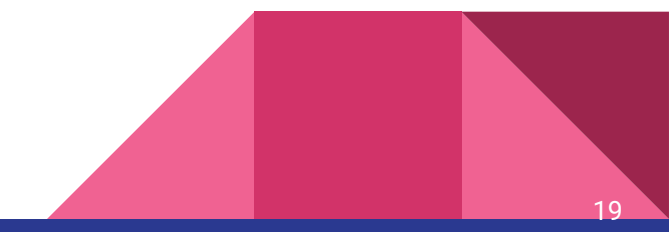

### What is Extism?

- Cross language framework for building with WebAssembly
	- Supports running WebAssembly in 15+ languages
	- Supports 8+ writing plugins in 8+ languages
- Easy ABI, each Extism functions always take a buffer of input data and return a buffer of output data, enabling easy string passing and avoiding manual memory management.
- Provides configuration management, resource limiting, and persistent variables, more

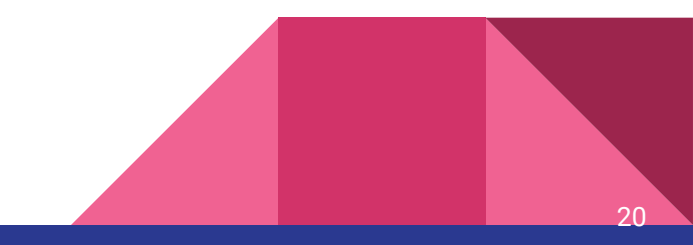

#### Extism Perl SDK

- Alien::libextism
- Extism

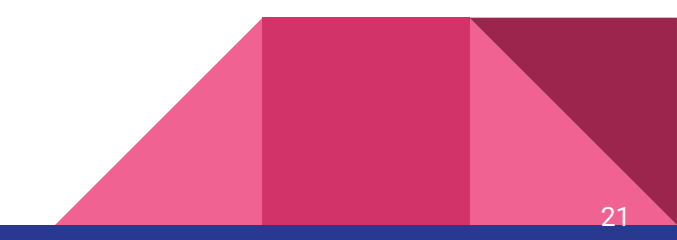

### Extism Perl SDK

- Alien::libextism
- Extism
	- Extism::XS
	- Extism

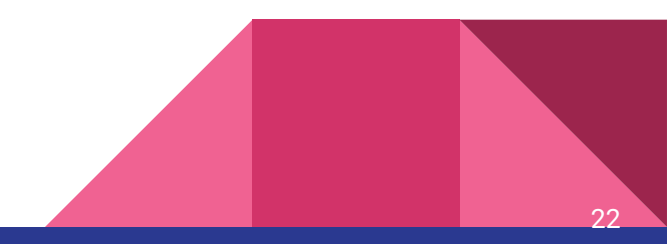

### What else is WebAssembly useful for?

Plugin System!

### Example: Pluggable Audio Decoder

Interface:

- Open audio files
- Retrieve audio metadata
- Decode audio data

Plugin Interface:

- Open audio data
- Retrieve audio metadata
- Decode audio data

#### Example: Pluggable Audio Decoder (Host/Perl side)

```
sub new {
    my ($name, $filename, $plugins) = @;
    my $audiodata = do { local(QARGV, 5/)= $filename; \langle };
    foreach my $plugin (@$plugins) {
        say "trying plugin $plugin";
        my $wasm = do { local(\alphaARGV, $/) = $plugin; \langle \rangle };
        my ($extism, $errmsq) = Extism::Plugin->new($wasm, {wasi => 1});
        $extism or croak $errmsq;
        my $decoder = $extism->call('open memory', $audiodata) or next;
        return bless {'plugin' => $extism, 'decoder' \Rightarrow $decoder\}, $name;undef;
```
#### Example: Pluggable Audio Decoder (Host/Perl side)

```
sub get metadata {
    my ($self) = @;
    my $metajson = $self->{plugin}-real{\ (^\prime$ get metadata', $self->{decoder}\ ) };
    $metajson or die "Failed to retrieve metadata";
    decode json($metajson);
sub decode {
    my ($self) = @;
    $self->{plugin}->call('decode', $self->{decoder});
```
#### Example: Pluggable Audio Decoder (Flac decoder)

```
int32 t EXTISM EXPORTED FUNCTION(open memory) {
  size t input size;
  void *input = ext{ex} and input dup(\deltainput size);
  if (linput) {
    return 1;
  drflac * decoder = drflac open memory(input, input size, NULL);if (!decoder) {
   return 2;
  extism output buf(&decoder, sizeof(decoder));
  // input is intentionally not free'd as it must stay alive as long
 // as the decoder
  return 0;
```
#### Example: Pluggable Audio Decoder (Flac decoder)

```
int32 t EXTISM EXPORTED FUNCTION(get metadata) {
 drflac *decoder:
 if (extism input length() != sizeof(decoder)) {
    return 1:
 extism load input(0, &decoder, sizeof(decoder));
 char buf[128]:
  snprintf(buf, sizeof(buf),
           "{\"sample rate\": %u, \"bit depth\": %u, \"channels\": %u}",
          decoder->sampleRate, decoder->bitsPerSample, decoder->channels);
 extism output buf from sz(buf);
  return 0;
```
#### Example: Pluggable Audio Decoder (Flac decoder)

```
int32 t EXTISM EXPORTED FUNCTION(decode) {
  drflac *decoder:
  if (extism input length() != sizeof(decoder)) {
   return 1;
  extism load input(0, &decoder, sizeof(decoder));
  void *buf = malloc(decode->totalPCMFrameCount * decoder->channels * 2);if (buf == NULL) {
   return 2;
  uint64 t framesRead =
     drflac read pcm frames s16(decoder, decoder->totalPCMFrameCount, buf);
  extism output buf(buf, framesRead * decoder->channels * 2);
  free(buf);
  return 0;
```
#### Example: Pluggable Audio Decoder (Wav decoder)

```
int32 t EXTISM EXPORTED FUNCTION(open memory) {
  size t input size;
  void *input = extism load input dup(\&input size);if (linput) {
    return 1;
  drwav *decoder = malloc(sizeof(*decoder));
  if (!decoder) {
    return 2:
  if (!drwav init memory(decoder, input, input size, NULL)) {
    return 3:
  extism output buf(&decoder, sizeof(decoder));
  // input is intentionally not freed so it stays alive with the decoder
  return 0;
```
#### Example: using Pluggable Audio Decoder

```
my $input audio = $ARGV[0] // die "no input audio provided";
my $plugins = ['flac decoder.wasm', 'wav decoder.wasm'];
my $decoder = Extism::AudioDecoder->new($input audio, $plugins);
$decoder or die "Failed to open decoder";
my $metadata = $decoder->get metadata() or die "Failed to load metadata";
say "metadata:";
p $metadata;
my $pcm = $decoder - decode() // die "Failed to decode";
open(my $fh, '>', "$input audio.pcm") or die "Failed to open out.pcm";
print $fh $pcm;
```
### Questions?

https://github.com/extism/perl-sdk/

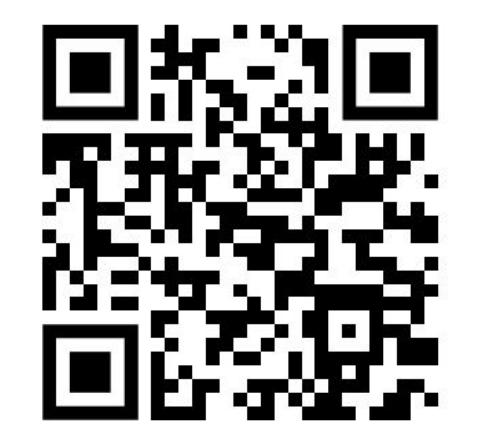